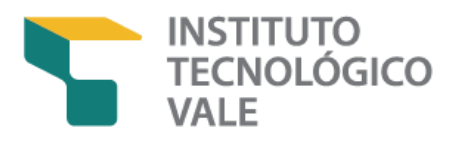

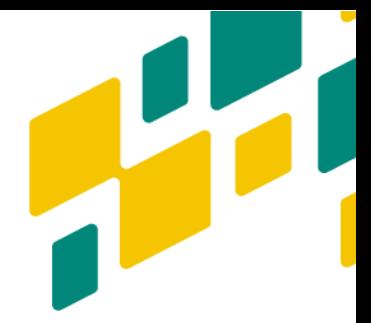

## **EDITAL DE SELEÇÃO 2024**

O Instituto Tecnológico Vale (ITV) abre inscrições para o processo seletivo de candidatos ao Curso de Mestrado Profissional em Uso Sustentável de Recursos Naturais em Regiões Tropicais<sup>1</sup> – Turma de 2024, nas datas e demais condições especificadas no presente Edital. A Coordenação do Processo Seletivo é feita pela Comissão de Seleção de Admissão ao Curso de Mestrado Profissional.

O Programa de Pós-Graduação tem como objetivos principais:

- Proporcionar visão sistêmica e integrada do uso de recursos naturais;
- Formar profissionais capacitados para enfrentar questões relacionadas com o aproveitamento de recursos naturais e para atender às novas demandas da sociedade por um desenvolvimento sustentável;
- Contribuir para a geração de inovação tecnológica baseada na visão sistêmica de sustentabilidade dos recursos naturais.

Com duração de 24 meses e 360h de carga horária, o Mestrado Profissional tem duas linhas de pesquisa: Socioeconomia e Sustentabilidade na Mineração e Uso Sustentável dos Recursos Biológicos. Outras informações gerais sobre o curso de Mestrado Profissional (docentes, áreas de pesquisa, projetos, disciplinas do mestrado etc.) poderão ser obtidas no site do Programa.

## **PÚBLICO ALVO**

Profissionais de empresas (em particular da Vale e suas controladas e coligadas) voltados para o uso sustentável de recursos naturais, assim como graduados em áreas afins ao desenvolvimento sustentável como biólogos, geneticistas, agrônomos, químicos, físicos, geólogos, engenheiros, informatas, oceanógrafos, jornalistas, advogados, meteorologistas, geógrafos, economistas, sociólogos e antropólogos, entre outros. O curso visa formar profissionais com visão interdisciplinar e uma capacidade de análise crítica do aproveitamento sustentável dos recursos naturais.

<sup>-</sup><sup>1</sup> Código Programa CAPES: 15024016001P1

<sup>-</sup> Reconhecimento: homologação das 141ª e 142ª Reuniões do CTC-ES, Parecer CNE/CES 87/2013.

<sup>-</sup> Renovação de Conhecimento: homologação do Parecer CNE/CES 487/2018 - Avaliação Quadrienal 2017

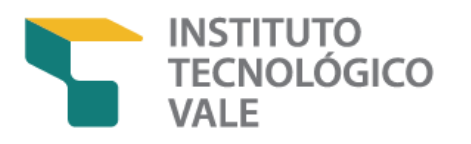

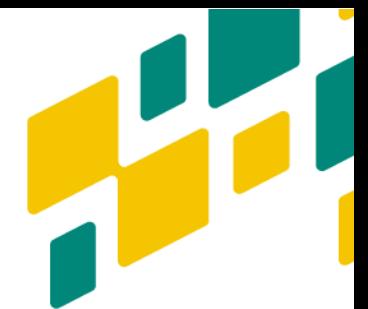

A Vale S.A., a mantenedora do Programa de pós-graduação 'Uso Sustentável de Recursos Naturais em Regiões Tropicais', e o ITV valorizam a diversidade em todas as suas formas, cores e crenças. Acreditamos que nosso curso deve ser o reflexo da pluralidade que existe não só nas comunidades em que atuamos, mas no mundo. Por isso, incentivamos a candidatura de grupos pouco representados, incluindo mulheres, pessoas negras ou indígenas, pessoas com deficiência e da comunidade LGBTI+.

Nosso processo seletivo é baseado na avaliação de potencial e capacidade de realização futura dos candidatos. A fim de evitar vieses inconscientes por parte de quem faz a avaliação, informações como idade, instituição de ensino superior, endereço e estado civil, são omitidas durante o processo seletivo até a última etapa.

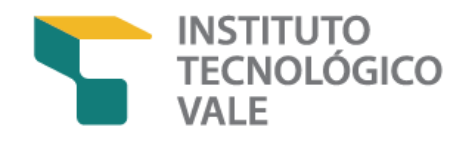

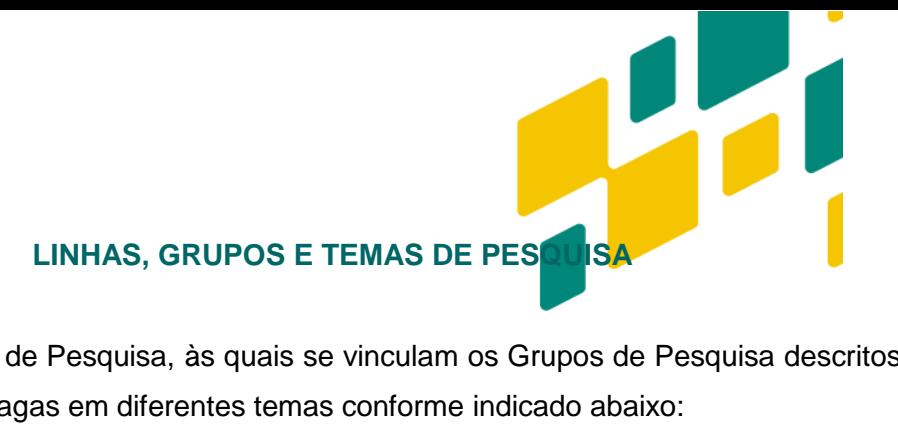

O Mestrado do ITV possui duas Linhas de Pesquisa, às quais se vinculam os Grupos de Pesquisa descritos no site do ITV. Cada grupo oferece um número máximo de vagas em diferentes temas conforme indicado abaixo:

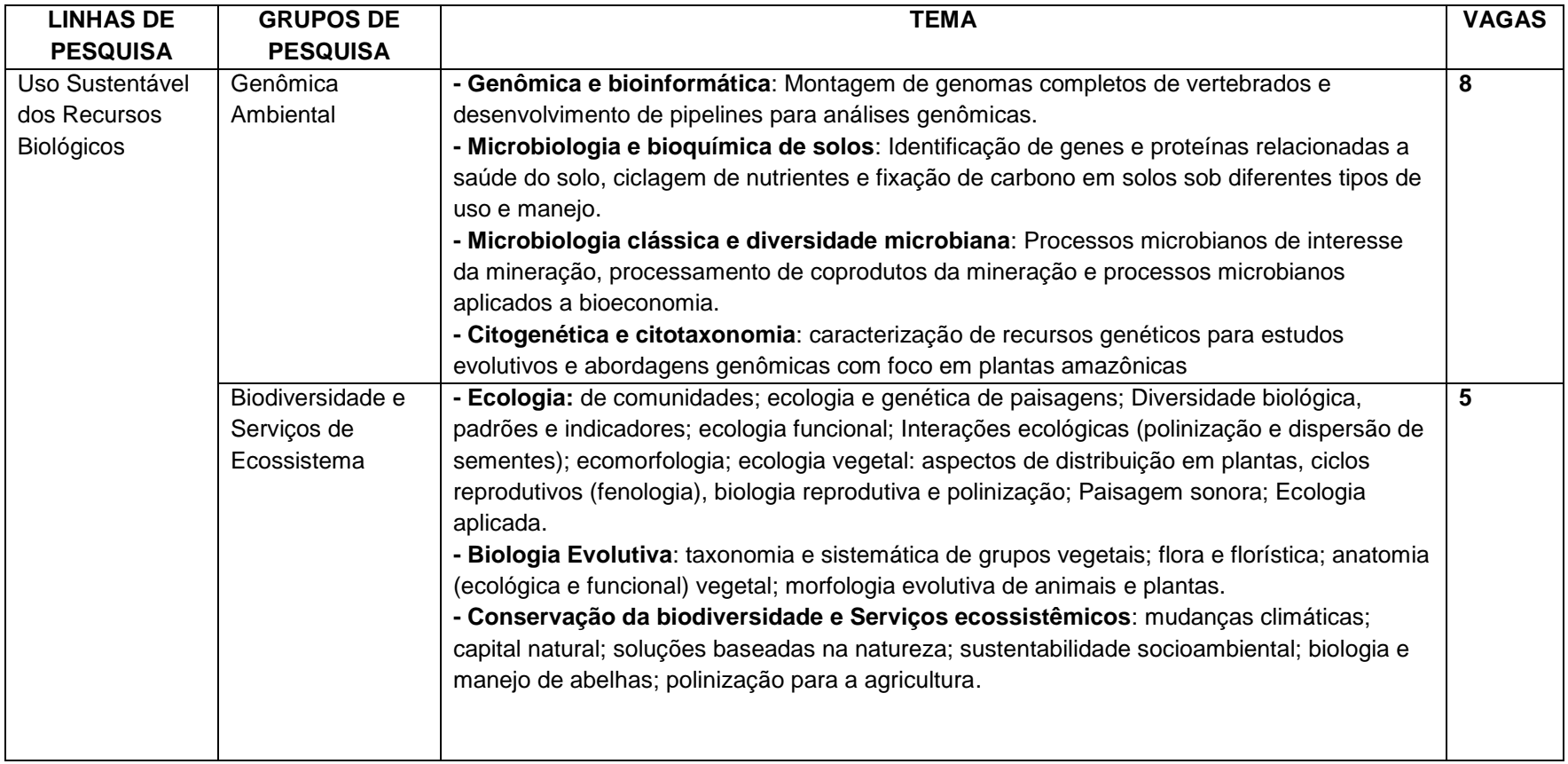

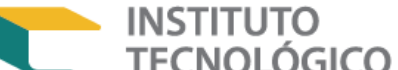

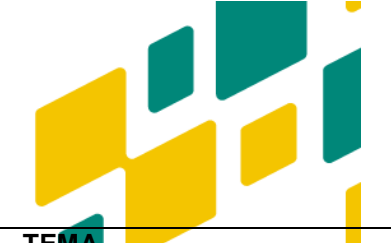

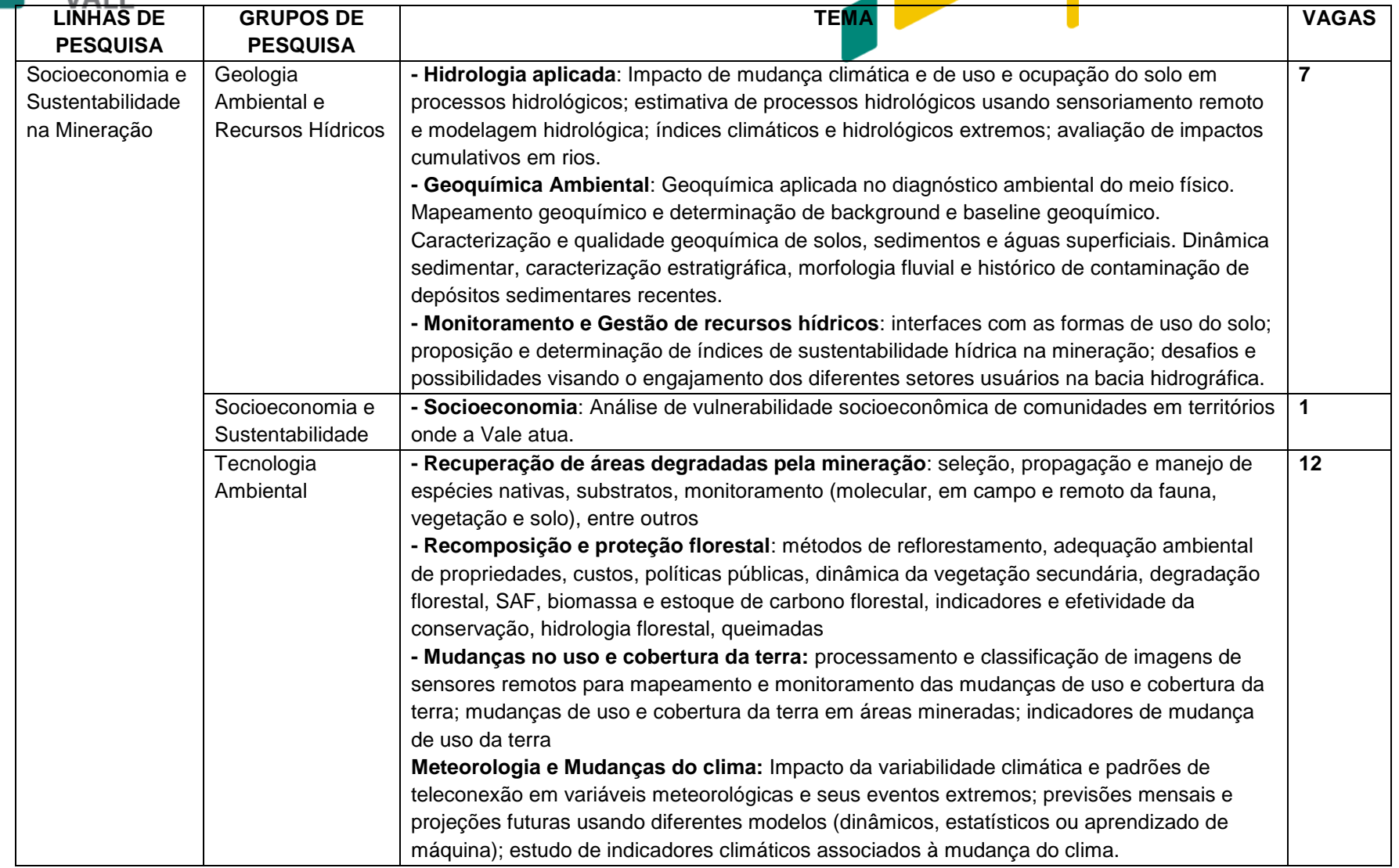

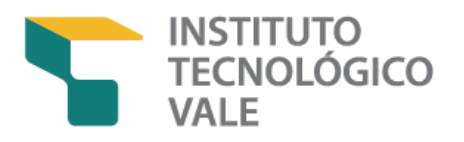

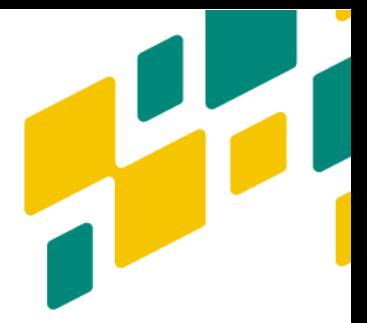

# **VAGAS**

Serão ofertadas até 30 (trinta) vagas vinculadas as áreas de concentração, grupos e temas especificados nesse edital, distribuídas da seguinte maneira em duas categorias:

- i. 10 (dez) destinadas para profissionais da Vale, empresas controladas e coligadas;
- ii. 20 (vinte) vagas para ampla concorrência (Demanda Social);
- iii. Para as vagas de Demanda Social serão ofertadas 10 bolsas, distribuídas conforme a nota final, respeitado o mínimo de uma vaga por grupo de pesquisa que tenha candidatos aprovados.

Os resultados das etapas serão publicados em listas separadas por categoria, conforme os incisos I, II.

A lista de orientadores disponíveis, número de vagas por orientador e currículo lattes dos mesmos encontra-se na tabela abaixo.

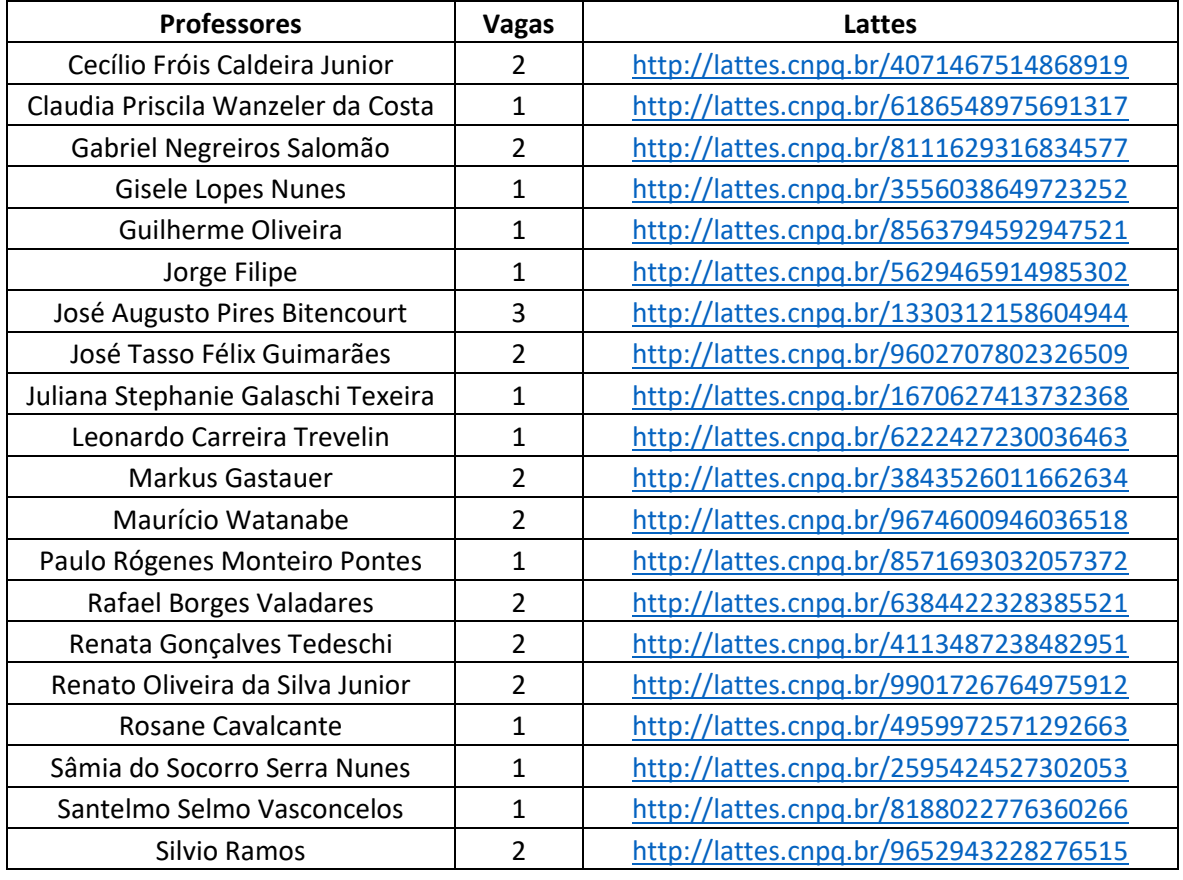

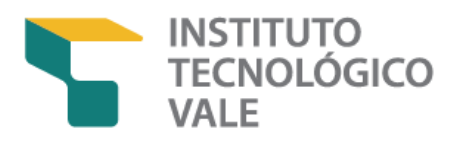

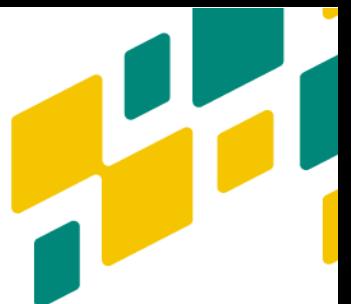

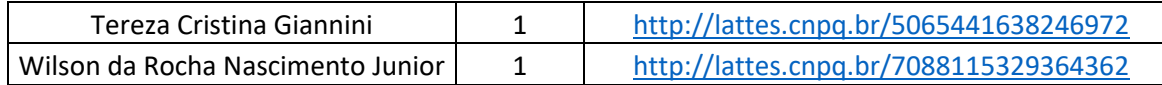

# **INSCRIÇÃO**

O(a) interessado(a) ou seu representante legal deverá, necessariamente, realizar sua inscrição online no período de 29 de setembro a 20 de outubro de 2023, por meio do link disponível no site do Programa. A documentação exigida deverá ser anexada como arquivo compactado no ato da solicitação de inscrição seguindo a ordem e nomenclaturas especificadas no próximo item deste edital.

## Documentos necessários para inscrição no Processo Seletivo

1. **Formulário de Inscrição** contendo Plano de Trabalho sucinto (máximo de 500 palavras), devidamente preenchido (**Anexo I**). Planos com mais do que 500 palavras serão automaticamente desclassificados. O candidato deverá indicar em seu formulário de inscrição, o tipo de vaga que deseja concorrer (profissionais da Vale ou aluno externo/Demanda Social) e uma opção de grupo de pesquisa no qual pretende desenvolver sua dissertação. Informações detalhadas sobre as linhas e grupos estão disponíveis no site do ITV;

2. Transcrição do **Histórico Escolar do curso de graduação** contendo as disciplinas cursadas, as respectivas notas ou conceitos, e a carga horária conforme **Anexo VI**, devidamente assinada;

3. **Curriculum Vitae documentado**: Curriculum Vitae em formato tabular conforme Anexo VII (Tabela de pontuação do currículo), assinado, devidamente preenchido descrevendo todas as experiências profissionais e acadêmicas, bem como a produção técnica/tecnológica e científica e comprovantes dos itens que pontuam nessa etapa anexados. A tabela de pontuação segue a pontuação do currículo definida no **Anexo VII**. É de responsabilidade do(A) candidato(A) o preenchimento correto do formulário. Cabe a comissão de seleção validar as informações de acordo com o Currículo Vitae. No processo de validação, caso a comissão identifique notas superiores ao currículo documentado, o candidato(A) será desclassificado.

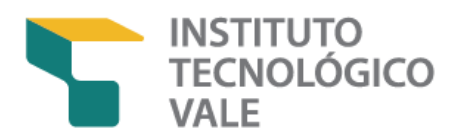

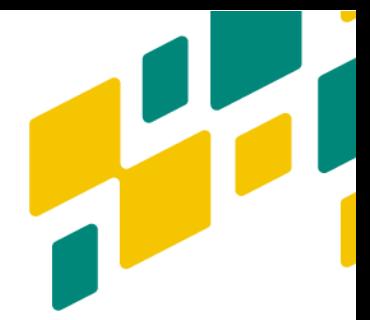

### **Importante:**

Para garantir um processo seletivo baseado exclusivamente na avaliação de potencial e capacidade de realização futura dos candidatos, **documentos de identidade**, **original ou cópia autenticada de diploma de graduação** (em caso de alunos concluintes de cursos de graduação, o diploma poderá ser substituído por uma cópia autenticada da declaração da instituição de ensino superior), **cópia do Histórico Escolar do curso de graduação** e **outros comprovantes** relevantes constantes no Currículo Lattes (cursos de especialização, proficiência em língua inglesa etc.) serão analisadas durante o ato da matrícula para os **candidatos aprovados e classificados**. Qualquer inconsistência em relação as informações declaradas durante o processo seletivo, resultará na **desclassificação do candidato**.

Os candidatos cuja documentação estiver incompleta ou incorreta não terão sua inscrição homologada. O ITV não se responsabiliza por inscrições não recebidas por motivos de ordem técnica de computadores, falhas de comunicação e/ou de acessibilidade, bem como outros fatores que impossibilitem o recebimento dos documentos.

Os candidatos, ao se inscreverem, estão cientes e aceitam as regras estabelecidas neste Edital. Ao se inscrever no processo seletivo 2024, os candidatos se declaram cientes de que as aulas podem ser remotas, híbridas ou presenciais, à critério do docente responsável pela disciplina ou da legislação vigente. Em caso de aulas presenciais, é da responsabilidade do aluno comparecer nas aulas na sede do Instituto Tecnológico Vale, R. Boaventura da Silva, 955, Bairro Nazaré, CEP 66055-090, Belém, Pará, e atender todas as medidas sanitárias decretadas pelos responsáveis do instituto (ao publicar esse edital, a vacina completa contra Covid é obrigatória para circular dentro das dependências do ITV).

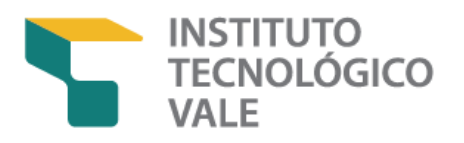

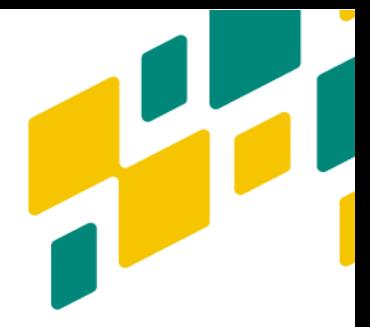

### **PROCESSO SELETIVO**

Para a execução deste Edital, o programa constituirá Comissão composta por professores designados pelo Colegiado do mesmo. A Comissão poderá convocar quaisquer professores do Programa ou externos para auxiliar em quaisquer fases do processo seletivo.

A seleção deverá levar em conta a disponibilidade de orientação nos diferentes grupos de pesquisa e o número de vagas oferecidas. A comissão de seleção se reserva o direito de alocar os candidatos que forem aprovados, em grupo de pesquisa diferente do que apontaram na inscrição, se assim for necessário. Adicionalmente, após o ingresso do candidato aprovado no Mestrado, o plano de trabalho poderá ser modificado, conforme interesses do grupo de pesquisa e do(a) orientador(a).

#### Etapas do processo seletivo

#### **Primeira etapa**

• Análise da documentação e homologação das candidaturas que estiverem de acordo com o disposto neste Edital

Participará da próxima fase do processo seletivo, somente o(a) candidato(a), cuja solicitação de inscrição for homologada. A homologação das inscrições ocorre conforme indicado no cronograma nesse edital.

Pedidos de recursos contra o resultado do deferimento das inscrições deverão ser enviados, exclusivamente, para o e-mail ensino.itvds@itv.org com o título "Recurso edital 2024 – Seu nome" em até 24 horas após a sua divulgação. A relação final e nominal dos candidatos, cujas inscrições forem deferidas, após a apresentação dos recursos, será divulgada na página www.itv.org. Não será dada nenhuma informação, por telefone ou e-mail, sobre o deferimento ou indeferimento das inscrições.

#### **Segunda etapa**

• Análise do Formulário de pontuação do Curriculum Vitae conforme Anexo VII e preenchido pelo(A) candidato(a), considerando:

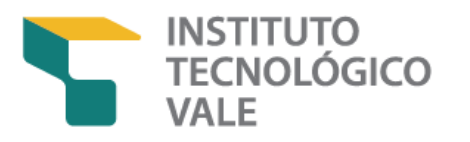

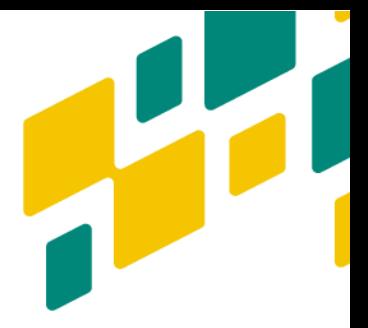

- o Experiência profissional e sua aderência com o plano de trabalho;
- o Produção técnica/tecnológica e científica;
- o Aderência do histórico escolar da graduação com o plano de trabalho;
- o Outras informações relevantes.
- Análise do Plano de Trabalho (máximo de 500 palavras) constante do Formulário de Inscrição, considerando:
	- o Problema de pesquisa, justificativa, objetivos (peso 40%);
	- o Proposta metodológica (peso 20%);
	- o Adequação aos temas listados para o grupo, neste edital (peso 40%).

A análise do Curriculum Vitae será realizada pela Comissão de Seleção de Admissão ao Curso de Mestrado Profissional, obedecendo os critérios especificados na Tabela de Pontuação do Currículo (Anexo VII). Serão considerados os itens declarados, mas a veracidade das informações será conferida durante a matrícula dos candidatos aprovados. Qualquer inconsistência em relação as informações declaradas durante o processo seletivo, resultará na **desclassificação do candidato**.

A análise do Plano de Trabalho será realizada pelos membros de cada grupo de pesquisa com supervisão da Comissão de Seleção de Admissão ao Curso de Mestrado Profissional. A Comissão de Seleção de Admissão ao Curso de Mestrado Profissional se reserva o direito de remanejar candidatos entre os grupos, caso considere haver melhor aderência do plano de trabalhar às linhas de outro grupo.

Somente os candidatos aprovados com nota média igual ou maior do que 7 nesta fase participarão na fase seguinte do processo. A lista de candidatos aprovados nessa segunda etapa será divulgada no site do Programa, conforme cronograma.

Pedidos de recursos contra o resultado da segunda etapa deverão ser enviados, exclusivamente, para o e-mail ensino.itvds@itv.org com o título "Recurso edital 2024 – Seu nome" em até 24 horas após a sua divulgação. A relação final e nominal dos candidatos aprovados na segunda etapa, após a apresentação dos recursos, será divulgada no site do Programa. Não será dada nenhuma informação, por telefone ou email, sobre aprovação ou reprovação da segunda etapa.

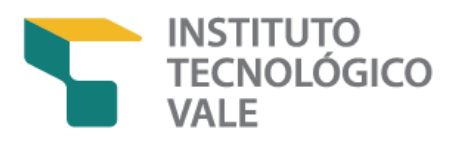

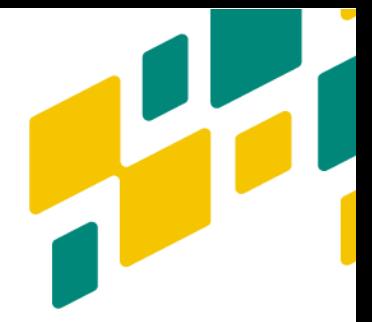

### **Terceira etapa (entrevista e prova de conhecimento de língua inglesa)**

- A entrevista consiste na apresentação e arguição do Plano de Trabalho e de conhecimentos teóricos. Para isso, o candidato terá 10 minutos para apresentar seu Plano de Trabalho, seguido de até 10 minutos de arguição oral pela banca. Apresentação e arguição podem ser realizadas de forma presencial, na sede do Instituto Tecnológico Vale, R. Boaventura da Silva, 955, Bairro Nazaré, Belém, Pará, ou de forma remota pelo Teams, a critério do candidato. Para a apresentação do plano será disponibilizado datashow (entrevistas presenciais) ou compartilhamento da tela (entrevistas remotas). A avaliação considerará:
	- o Clareza dos argumentos;
	- o Conhecimento teórico do tema;
	- o Qualidade e didática da apresentação.
- Demonstração de conhecimento de língua inglesa.
	- o Os candidatos irão realizar uma prova *online* para avaliação da sua proficiência em Inglês, em data e horário agendados pela Coordenação. A prova irá testar as habilidades de leitura através de curtos trechos de textos técnicos/científicos, seguidas por teste de múltipla escolha. Tempo máximo para a prova é de 60 minutos.
	- o Candidatos com nota inferior a 5,0 na avaliação de proficiência de inglês serão desclassificados.

A entrevista remota ou presencial será agendada pela secretaria do curso com pelo menos uma semana de antecedência, de segunda a sexta, em horário comercial. O candidato que não tiver disponibilidade no dia/horários agendados pode solicitar alteração de data/horário uma única vez em até dois dias após o agendamento (considerando a disponibilidade dos docentes responsáveis pela entrevista).

O candidato que não comparecer à entrevista será automaticamente desclassificado, sem possibilidade de reagendamento. É de responsabilidade do candidato informar corretamente o endereço de e-mail e checar as mensagens de agendamento das entrevistas. Serão tolerados cinco minutos de atraso na entrevista, sendo que os docentes se reservam o direito de não compensar o tempo de atraso após o término previsto.

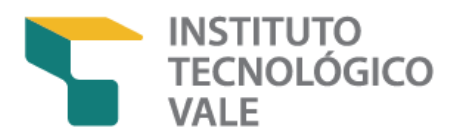

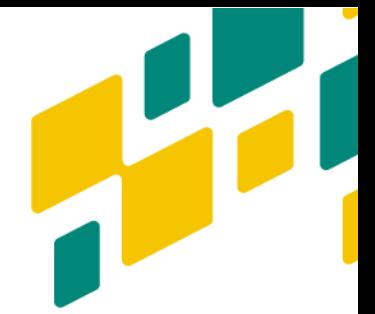

A lista de candidatos aprovados na terceira etapa será divulgada no site do Programa, conforme cronograma.

Pedidos de recursos contra o resultado da terceira etapa deverão ser enviados, exclusivamente, para o e-mail ensino.itvds@itv.org com o título "Recurso edital 2024 – Seu nome" em até 24 horas após a sua divulgação. A relação final e nominal dos candidatos aprovados na terceira etapa, após a apresentação dos recursos, será divulgada no site do Programa. Não será dada nenhuma informação, por telefone ou email, sobre aprovação ou reprovação da terceira etapa.

### **Critérios de seleção**

A seleção basear-se-á na avaliação integrada dos seguintes itens, com os respectivos pesos:

- o Análise do Curriculum Vitae (AC) 35%;
- o Análise do Plano de Trabalho (PT) 30%;
- o Apresentação do Plano de Trabalho (AP) 30%;
- o Demonstração de conhecimento em língua inglesa 5% (LI).

A nota final (NF) será a média ponderada das notas parciais conforme fórmula a seguir:

 $NF = [(AC \times 35) + (PT \times 30) + (AP \times 30) + (LI \times 5)] / 100$ 

Serão aprovados no processo seletivo os candidatos que obtiveram NF igual ou maior do que 7,0. As vagas serão preenchidas por ordem decrescente de classificação geral, seguindo a disponibilidade de vagas por grupo de pesquisa. Ocorrendo empate na classificação, será selecionado(a) o(a) candidato(a) que apresentou melhor desempenho no maior número de avaliações (AC, PT e AP). Os resultados do Processo Seletivo serão válidos apenas para esta seleção.

## **TAXAS ESCOLARES E BOLSAS**

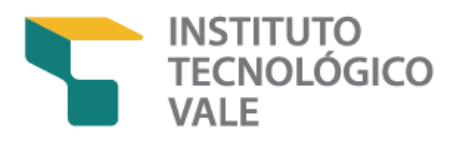

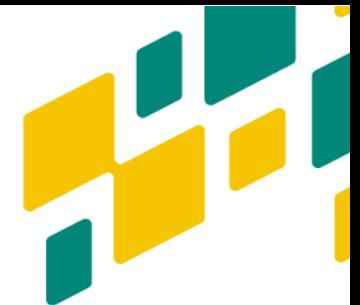

O curso é gratuito para todos os alunos. Com o objetivo de fomentar a participação da população local no PPG, serão oferecidas 10 bolsas de estudos para alunos de Demanda Social dentro do Programa 'Residentes do Pará', desde que:

1. Sejam aprovados no Processo Seletivo 2024;

2. Sejam residentes no estado do Pará, com comprovação conforme este Edital;

3. Tenham seu Plano de Trabalho alinhado com os "Objetivos de Desenvolvimento Sustentável" da Organização das Nações Unidas.<sup>2</sup>

4. Não tenham vínculo empregatício.

As bolsas de estudo terão duração de 24 meses, sem prorrogação, mas poderão ser suspensas a critério do orientador ou do Colegiado Executivo, dependendo do desempenho do aluno.

Para a implementação das bolsas, serão necessários os seguintes documentos:

- **Comprovante de residência** em nome do candidato, pais ou cônjuge. Caso o comprovante de residência esteja em nome de outra pessoa, anexar declaração de domicílio (**Anexo V**). Serão aceitos como comprovante de residência: fatura de água, luz, telefone, internet, TV a cabo, cartão de crédito ou contrato de locação de imóveis
- **Declaração de ausência de vínculo empregatício** (conforme modelo no **Anexo II**).

-

<sup>2</sup> Esta iniciativa visa contribuir para a formação de recursos humanos em temas direcionados para os "Objetivos de Desenvolvimento Sustentável" da Organização das Nações Unidas, no Estado do Pará. \* Data prevista.

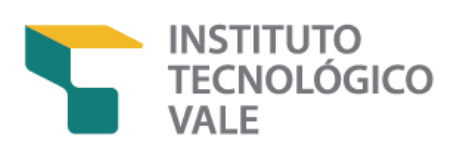

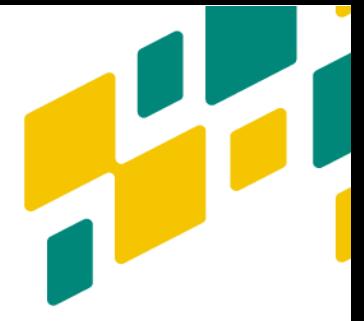

# **CRONOGRAMA**

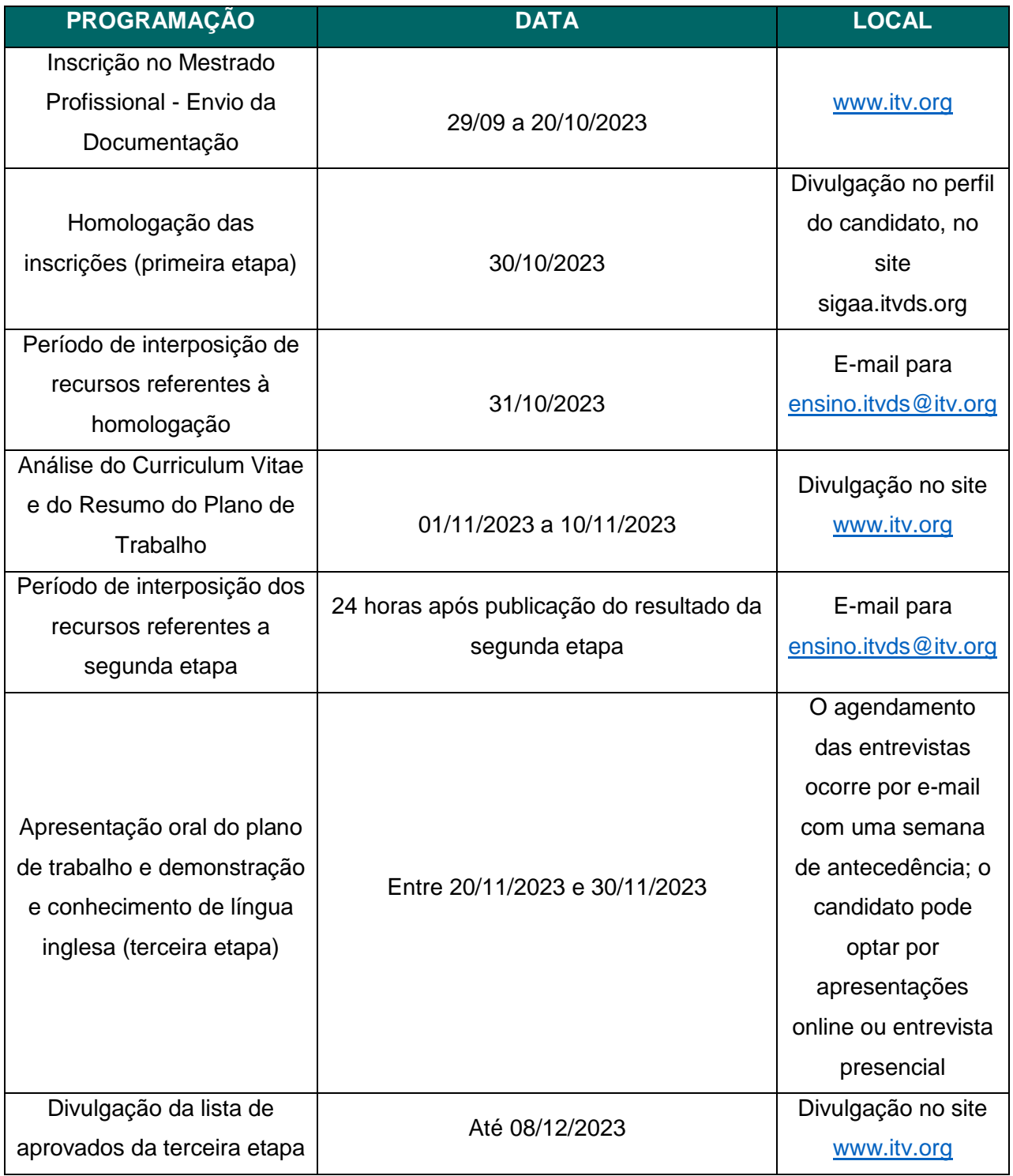

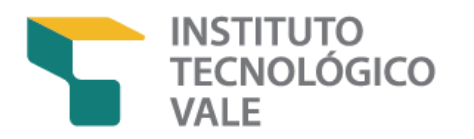

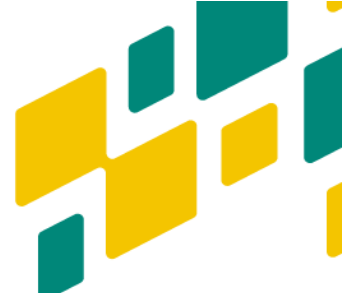

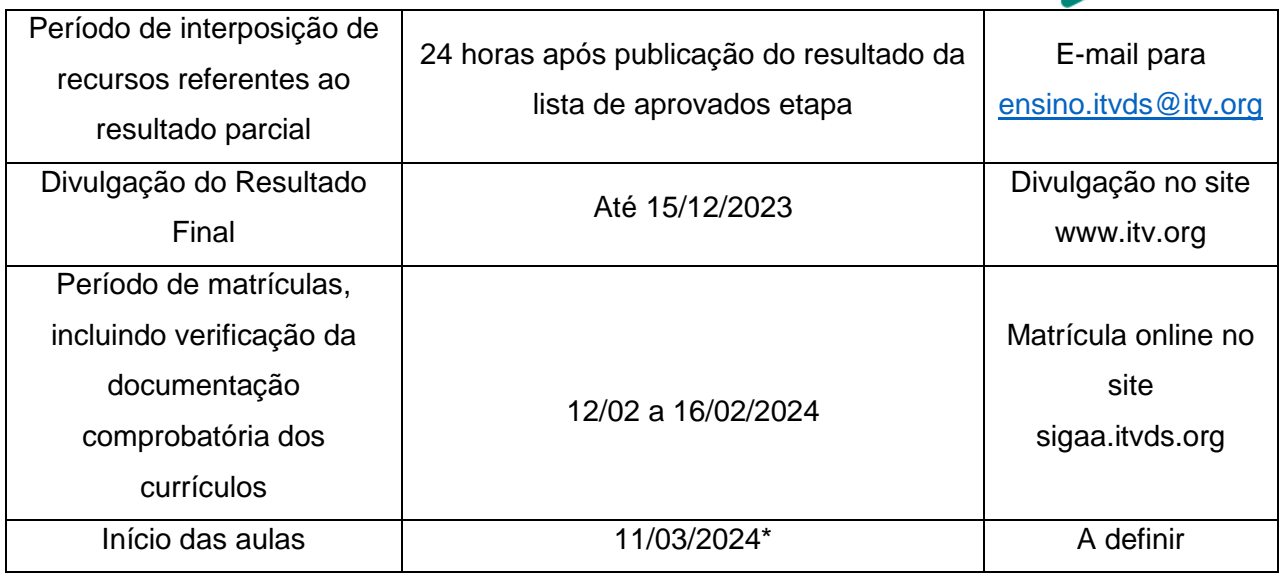

Na ocorrência de caso fortuito, força maior ou outro fato que impeça a realização de alguma etapa do Processo Seletivo, o ITV se reserva o direito de alterar as datas deste cronograma. Os casos omissos ou situações não previstas neste Edital serão resolvidos pela Comissão de Seleção.

Instituto Tecnológico Vale – ITV, Belém, 02 de outubro de 2023.

Email: [ensino.itvds@itv.org](about:blank)